## **Network Security 6:**

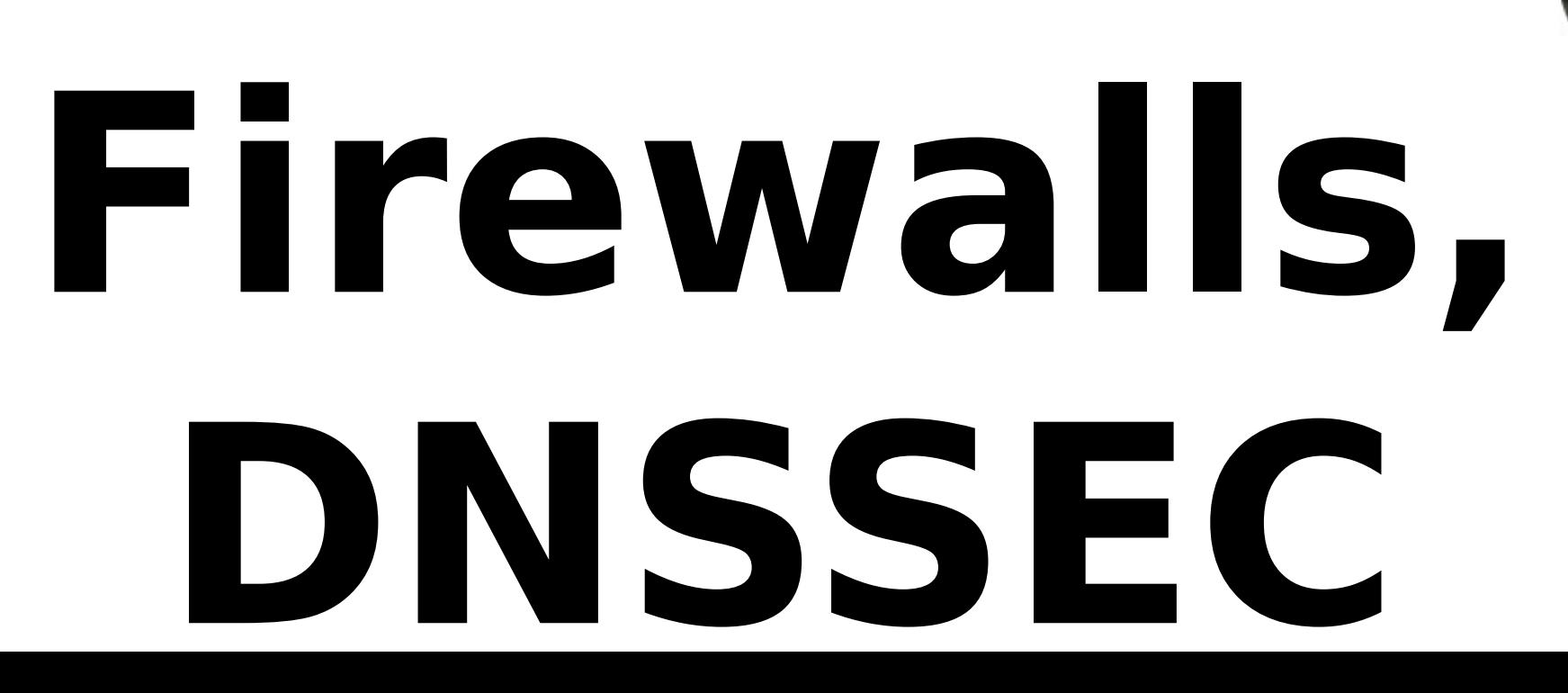

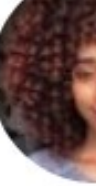

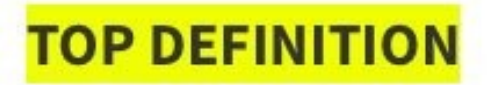

### **Infosec**

A profession that turns normal people into **Computer Science 161 Summer 2019 Dutra & Jawale Dutra & Jawale Dutra & Jawale** disheartened curmudgeons with no hope for the future of computers or humanity.

Hi, I work in Infosec. Please pass the whiskey. No, I won't fix your computer.

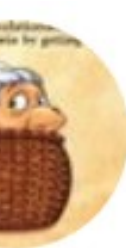

@joXn@weirder.earth @joXn · 14 Sep 2018 Keeping our workplace safe!

It has been  $-3$   $2$   $7$   $6$   $8$  days since the last integer overflow incident.

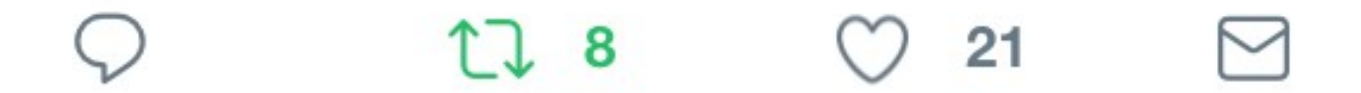

### t. SwiftOnSecurity Retweeted

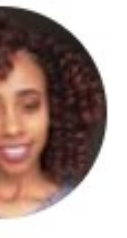

**Not like the rapper** @naztynaz\_ · Mar 12  $\checkmark$ DID YALL KNOW IF YOU RECORD AUDIO AND TAKE NOTES USING ONENOTE, YOU CAN GO BACK TO A LINE IN YOUR NOTES AND HEAR WHAT THE PROFESSOR WAS SAYING AT THE TIME YOU TYPED THOSE NOTES. IT'S **ALL SYNCED** 

I wish I knew this as a freshman

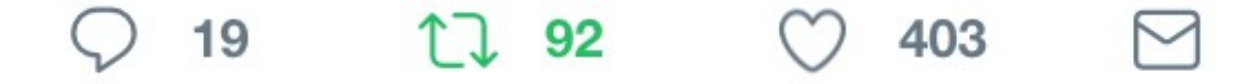

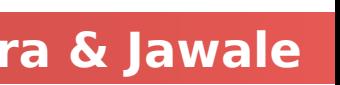

 $\checkmark$ 

### Controlling Networks … On The Cheap

Motivation: How do you harden a set of systems against external attack?

• One approach: on each system, turn off unnecessary network services

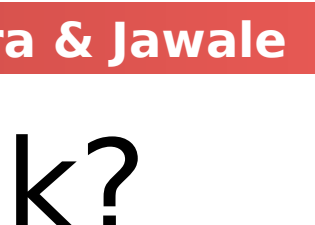

- - Key Observation:
		- The more network services your machines run, the greater the risk
	- Due to larger attack surface
- - But you have to know all the services that are running
- And sometimes some trusted remote users still require access
- Plus key question of scaling
- What happens when you have to secure 100s/1000s of systems?
- Which may have different OSs, hardware & users ...
- Which may in fact not all even be identified …

### Taming Management Complexity

- Possibly more scalable defense: Reduce risk by blocking in the network outsiders from having unwanted access your network services
	- Interpose a firewall the traffic to/from the outside must traverse Chokepoint can cover thousands of hosts
	-

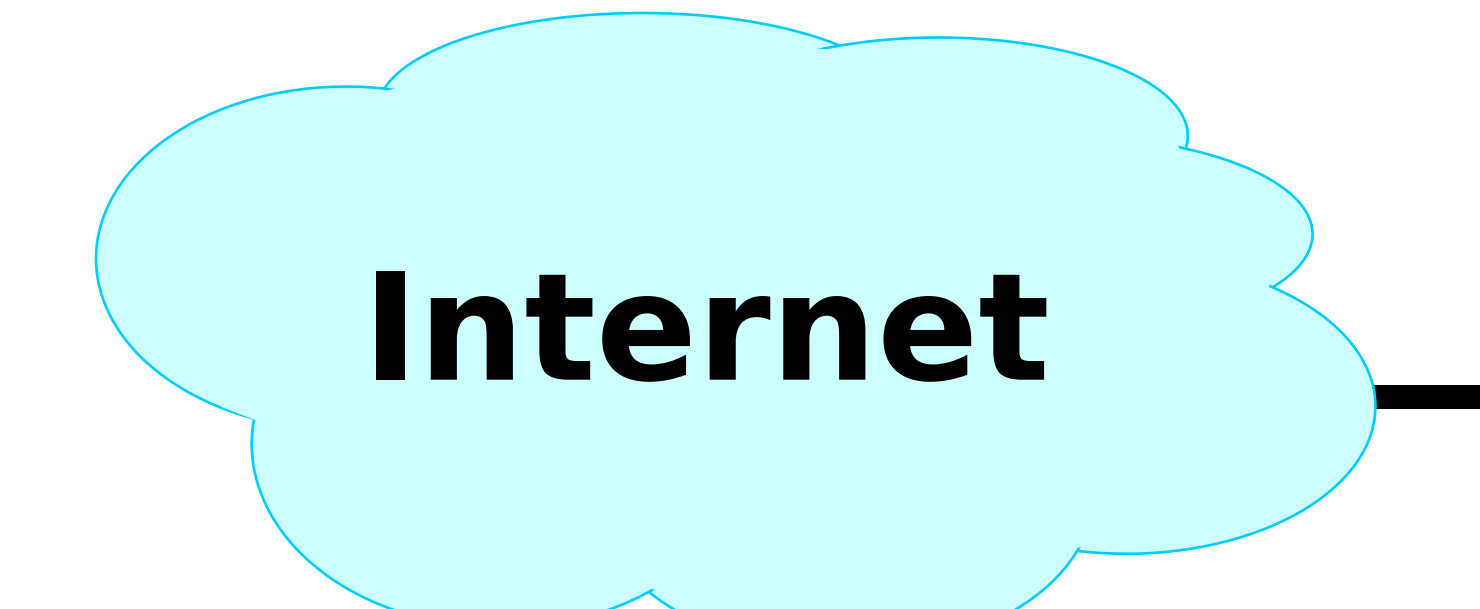

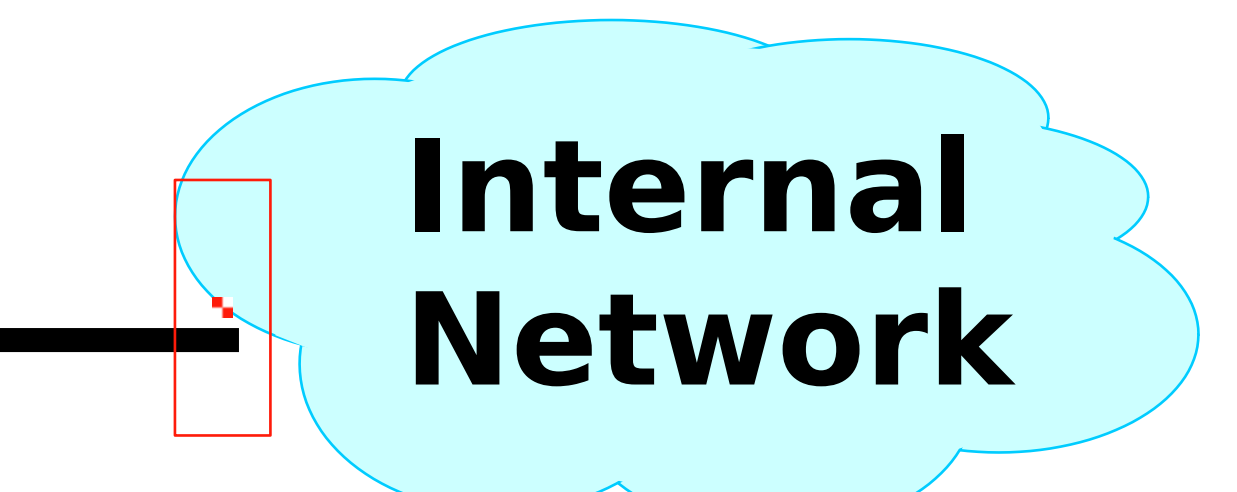

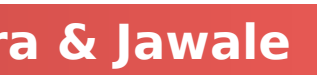

### Selecting a Security Policy

- Firewall enforces an (access control) policy:
	- Who is allowed to talk to whom, accessing what service?
- Distinguish between inbound & outbound connections
	- Inbound: attempts by external users to connect to services on internal machines Outbound: internal users to external services
	-
	- Why? Because fits with a common threat model. There are thousands of internal users (and we've vetted them). There are billions of outsiders.
- Conceptually simple access control policy:
	- Permit inside users to connect to any service
	- External users restricted:
		- Permit connections to services meant to be externally visible
	- Deny connections to services not meant for external access

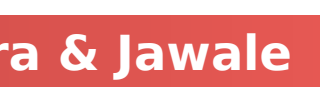

- Default Allow: start off permitting external access to services
	- **Shut them off as problems recognized**
- Default Deny: start off permitting just a few known, well-secured services
	- Add more when users complain (and mgt. approves) <mark>√</mark>
- Pros & Cons?
	- Flexibility vs. conservative design
	- **Flaws in Default Deny get noticed more quickly / less painfully**

### How To Treat Traffic Not Mentioned in Policy?

### **In general, use Default Deny**

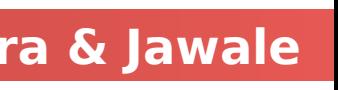

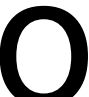

### A Dumb Policy: Deny All Inbound connections...

**Computer Science 161 Summer 2019 Dutra & Jawale** 

- The simplest packet filters are **stateless**
	- **They examine only individual packets to make a decision**
- But even the simplest policy can be hard to implement
	- Deny All Inbound is the default policy on your home connection

### • Allow:

- Any outbound packet
- Any inbound packet that is a reply... OOPS
- We can fake it for TCP with some ugly hacks
	- Allow all outbound TCP
	- - May still allow an attacker to play some interesting games
- We can't even fake this for UDP!

Allow all inbound TCP that does not have both the SYN flag set and the ACK flag not set

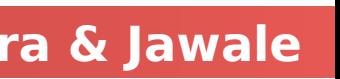

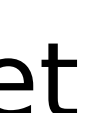

### Stateful Packet Filter

# packet against security rules and decides to forward

- Stateful packet filter is a router that checks each or drop it
	- Firewall keeps track of all connections (inbound/outbound)
	- Each rule specifies which connections are allowed/denied (access control policy)

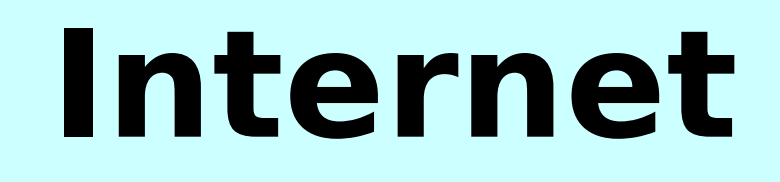

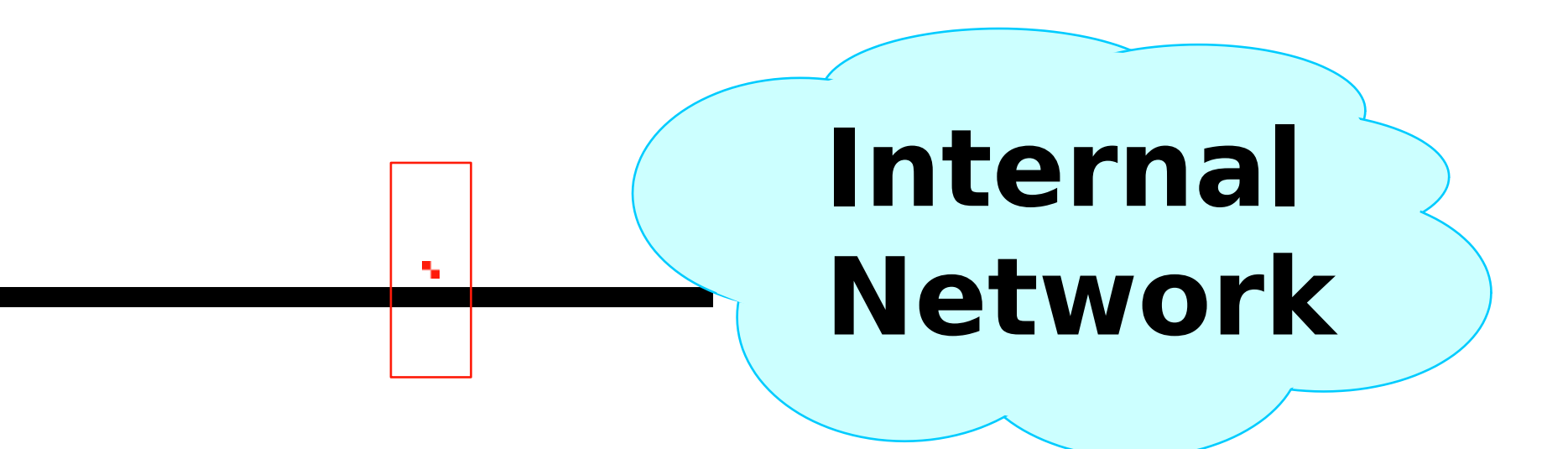

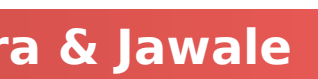

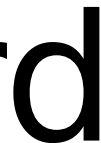

### Example Rule

### **Computer Science 161 Summer 2019 Dutra & Jawale**

### **allow tcp connection 4.5.5.4:\* -> 3.1.1.2:80**

- Firewall should permit TCP connection that's:
	- Initiated by host with Internet address 4.5.5.4 and
	- Connecting to port 80 of host with IP address 3.1.1.2
- Firewall should permit any packet associated with this connection
- Thus, firewall keeps a table of (allowed) active connections. When firewall sees a packet, it checks whether it is part of one of those active connections. If yes, forward it; if no, check to see if rule should create a new allowed connection

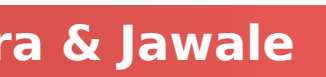

### Example Rule

### **Computer Science 161 Summer 2019 Dutra & Jawale**

- Firewall should permit TCP connection that's:
	- **Initiated by host with any internal host and**
- Connecting to port 80 of host with IP address 3.1.1.2 on external Internet
- Firewall should permit any packet associated with this connection
- The /int indicates the network interface.
- **This is "Allow all outgoing web requests"**

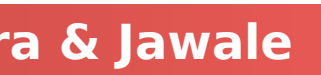

### **allow tcp connection \*:\*/int -> 3.1.1.2:80/ext**

### Example Ruleset

### **allow tcp connection \*:\*/int -> \*:\*/ext**

### **allow tcp connection \*:\*/ext -> 1.2.2.3:80/int**

- Firewall should permit outbound TCP connections (i.e., those that are initiated by internal hosts)
- address 1.2.2.3

• Firewall should permit inbound TCP connection to our public webserver at IP

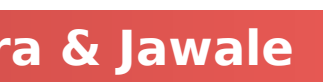

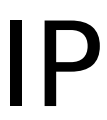

### Stateful Filtering

 Suppose you want to allow inbound connection to a FTP server, but block any attempts to login as "root". How would you build a stateful packet filter to do that? In particular, what state would it keep, for each

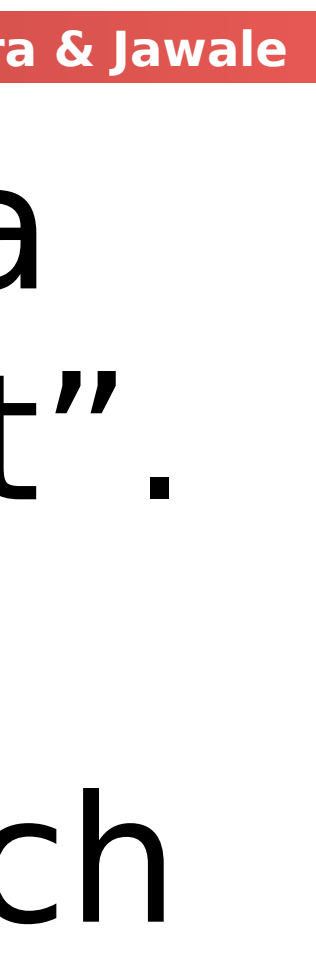

connection?

• No state – just drop any packet with root in them

### State Kept

- Is it a FTP connection?
- Where in FTP state (e.g. command, what command)
- Src ip addr, dst ip addr, src port, dst port
- Inbound/outbound connection
- only first 5 bytes of username

# • Keep piece of login command until it's completed -

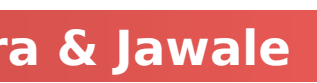

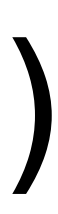

### Beware!

**Computer Science 161 Summer 2019 Dutra & Jawale** 

### Sender might be malicious and trying to sneak through firewall

"root" might span packet boundaries

Packet #1

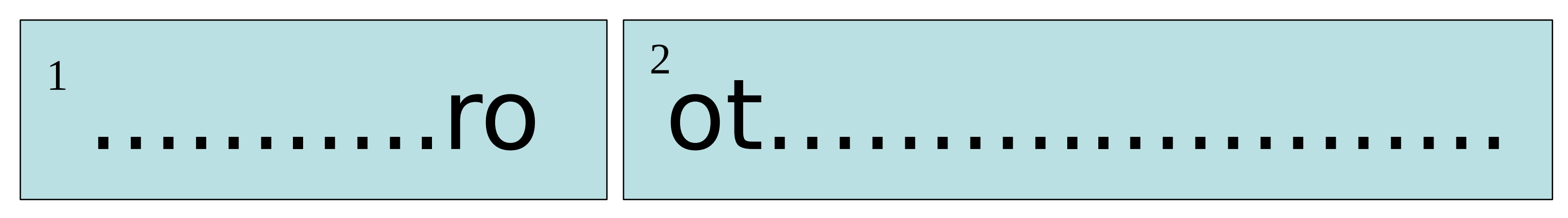

Packet #2

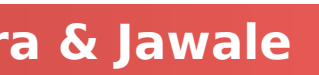

### Beware!

**Computer Science 161 Summer 2019 Dutra & Jawale** 

### Packets might be re-ordered

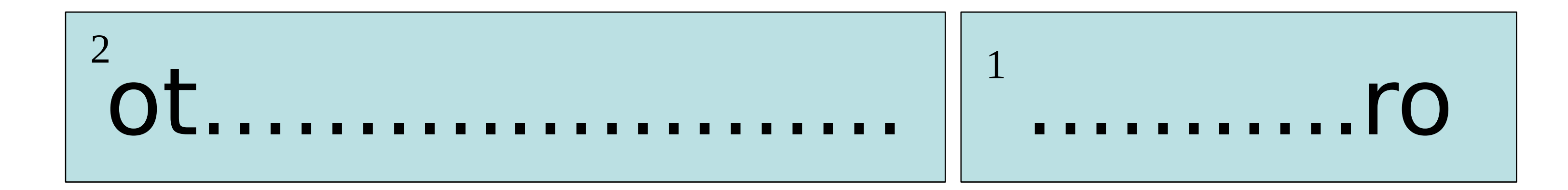

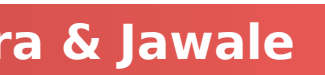

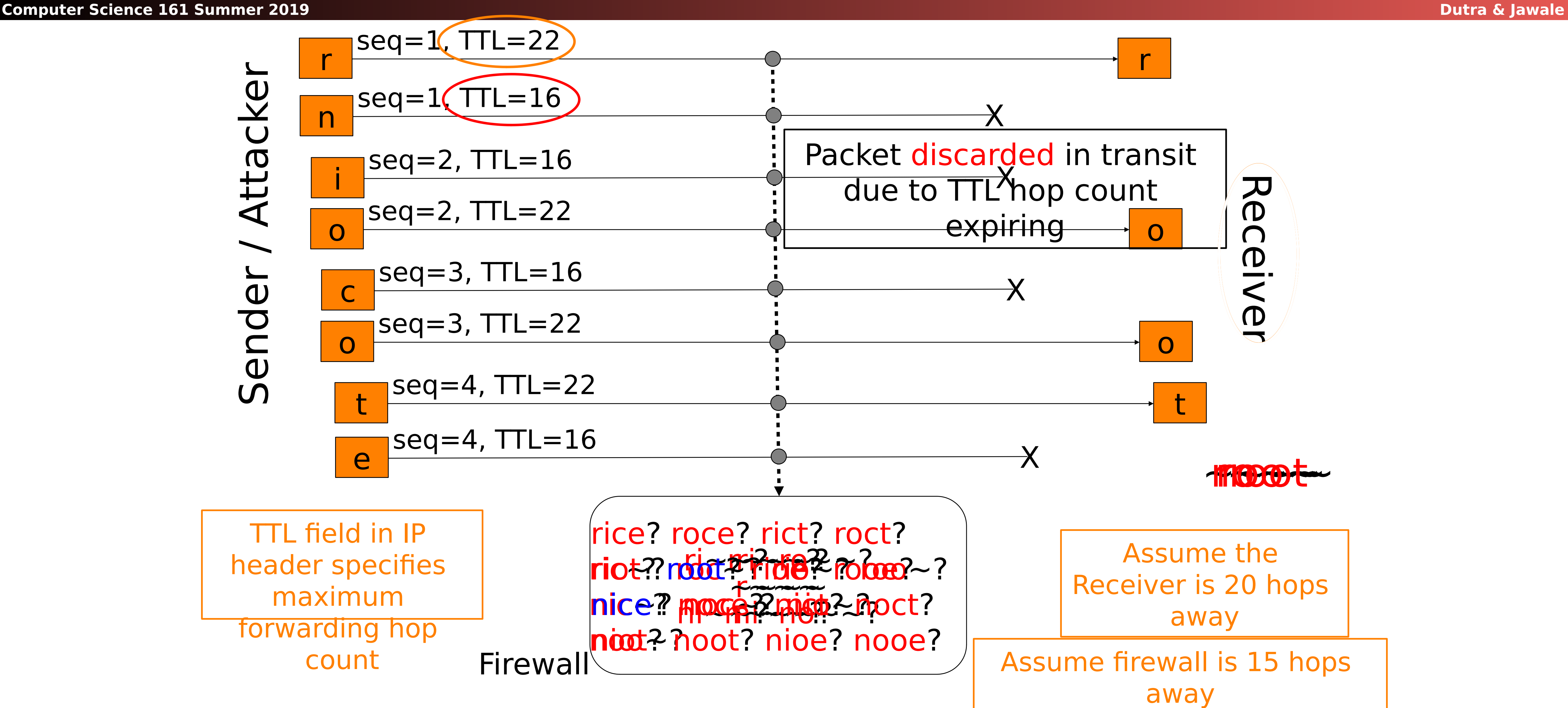

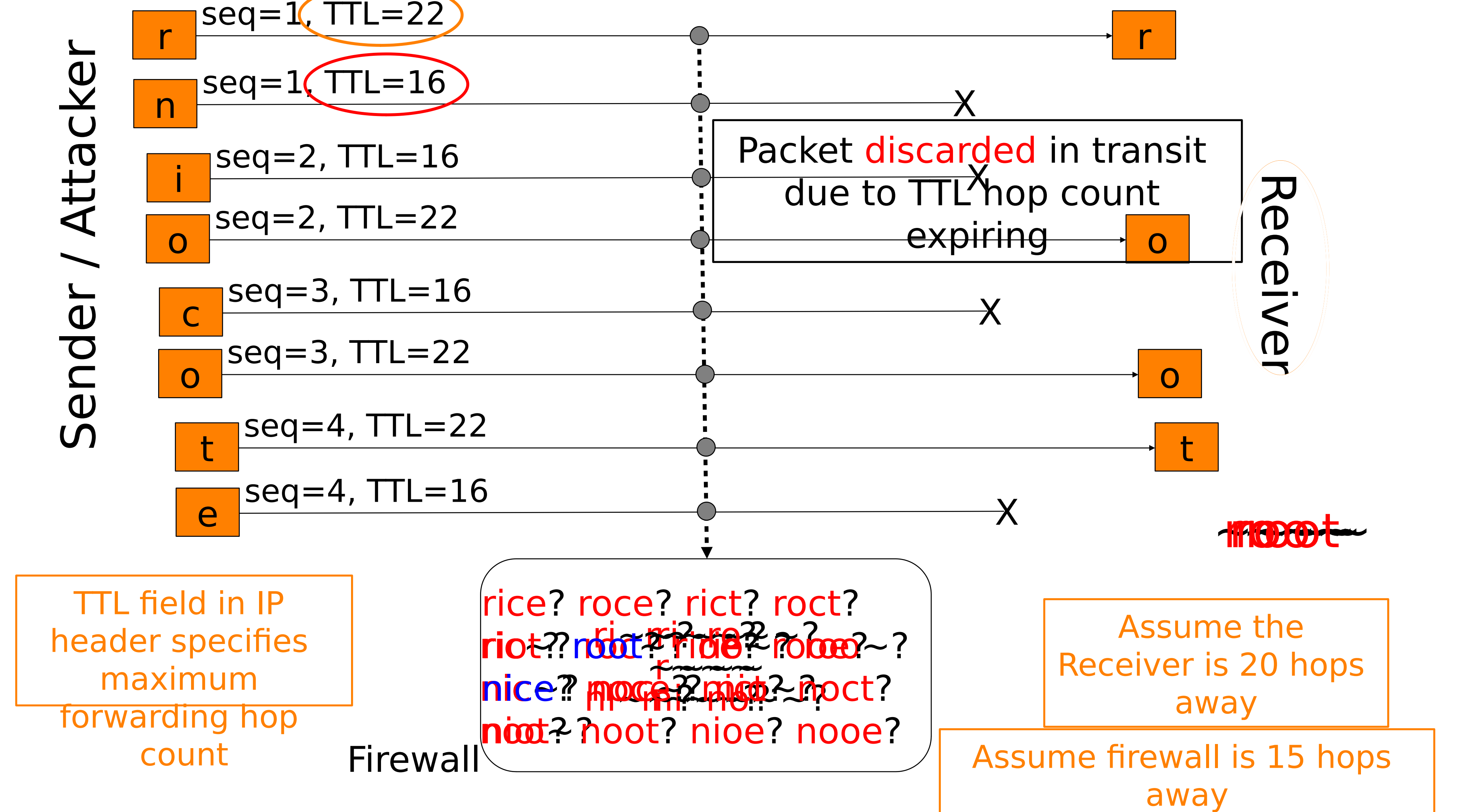

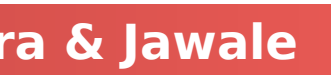

### Beware!

 $\bf \Phi$  $\subset$  $\bf \Phi$  $\overline{\phantom{0}}$  $\bf \sigma$  $\boldsymbol{\bigcup}$  $\bf \Phi$  $\overline{\phantom{0}}$ 

### Other Kinds of Firewalls

- Application-level firewall
	- Firewall acts as a proxy. TCP connection from client to firewall to server.
	- Only modest benefits over stateful packet filter.

# firewall, which then makes a second TCP connection from

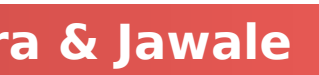

### Secure External Access to Inside Machines

Often need to provide secure remote access to a network protected by

- a firewall
	- Remote access, telecommuting, branch offices, …
- Create secure channel (Virtual Private Network, or VPN) to tunnel traffic from outside host/network to inside network
	- Provides Authentication, Confidentiality, Integrity
	- However, also raises perimeter issues

(Try it yourself at https://security.berkeley.edu/services/bsecure/bsecure-remote-access-vpn)

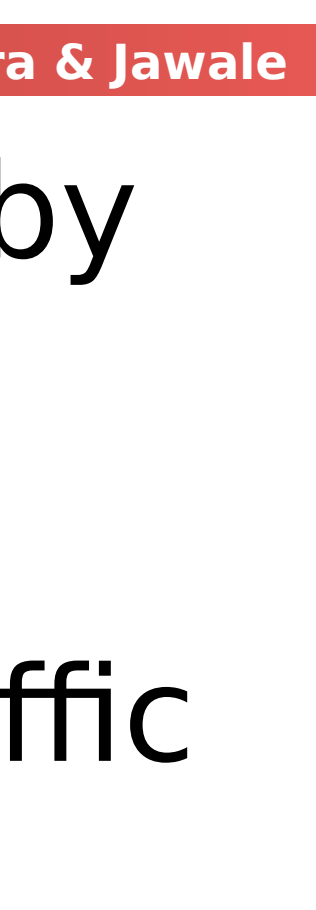

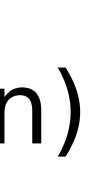

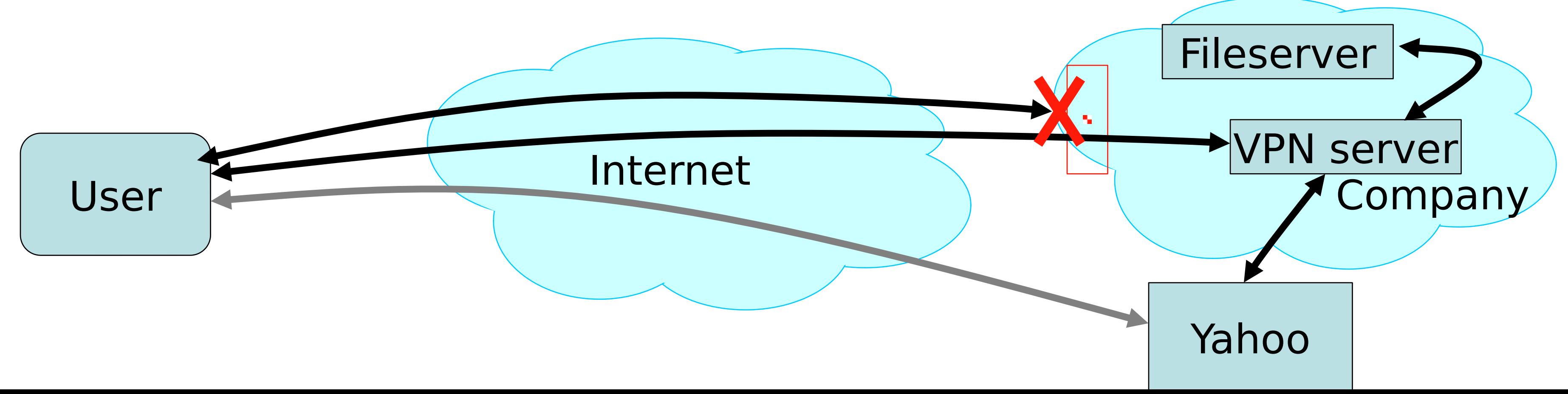

### Why Have Firewalls Been Successful?

- Central control easy administration and update
	- Single point of control: update one config to change security policies
	- **Potentially allows rapid response**
- Easy to deploy transparent to end users
	- Easy incremental/total deployment to protect 1000's
- Addresses an important problem
	- Security vulnerabilities in network services are rampant
	- Easier to use firewall than to directly secure code …

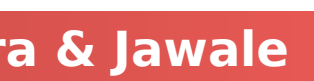

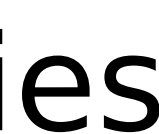

- Functionality loss less connectivity, less risk
	- **May reduce network's usefulness**
	- **Some applications don't work with firewalls** 
		- Two peer-to-peer users behind different firewalls
- The malicious insider problem
	- Assume insiders are trusted
		- Malicious insider (or anyone gaining control of internal machine) can wreak havoc
- Firewalls establish a security perimeter
	- Like Eskimo Pies: "hard crunchy exterior, soft creamy center"
	- **Threat from travelers with laptops, cell phones, ...**

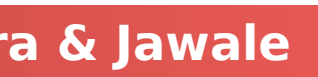

### Firewall Disadvantages

### Pivoting...

- Thus the goal of the attacker is to "pivot" through the system
	- **Start running on a single victim system** 
		- EG, using a channel that goes from the victim to the attacker's server over port 443: an encrypted web connection
- From there, you can now exploit internal systems directly
	- Bypassing the primary firewall
- That is the problem: A **single** breach of the perimeter by an attacker and you can no longer make **any** assertions about subsequent internal state

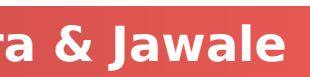

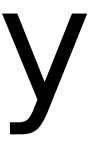

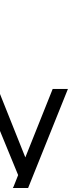

### Takeaways on Firewalls

**Computer Science 161 Summer 2019 Dutra & Jawale** 

# Firewalls: Reference monitors and access control all

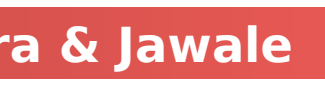

- over again, but at the network level
- Attack surface reduction
- Centralized control

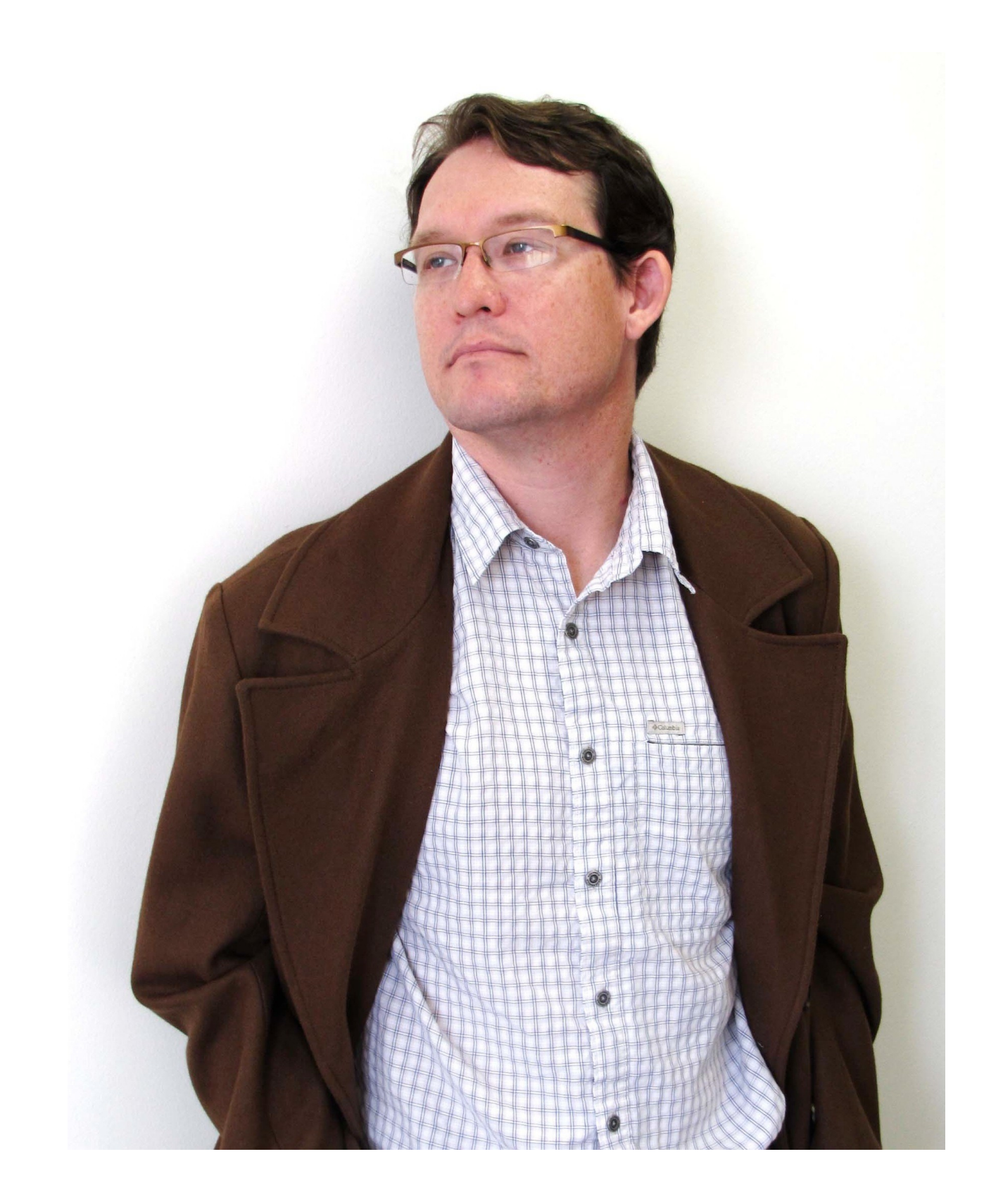

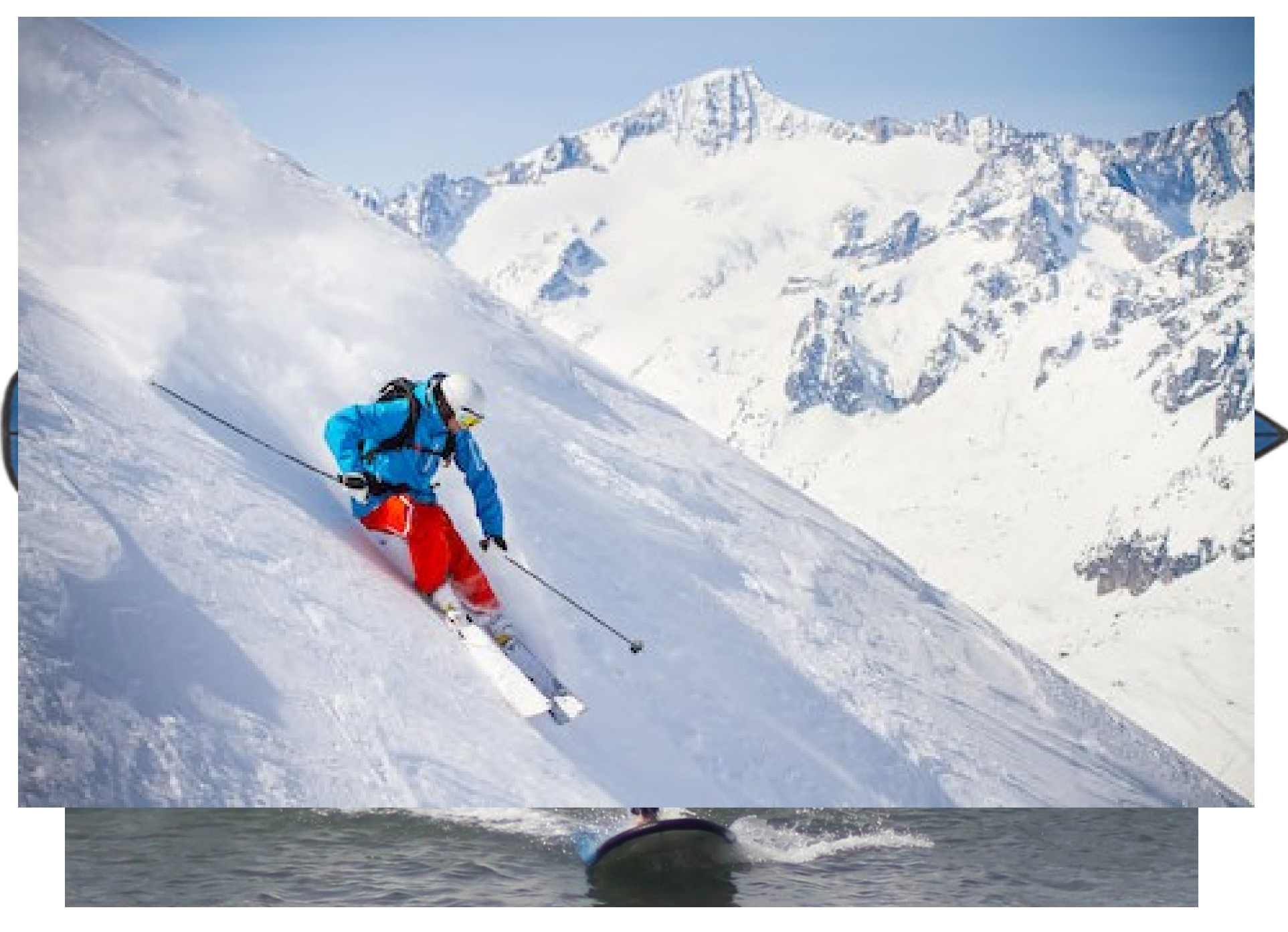

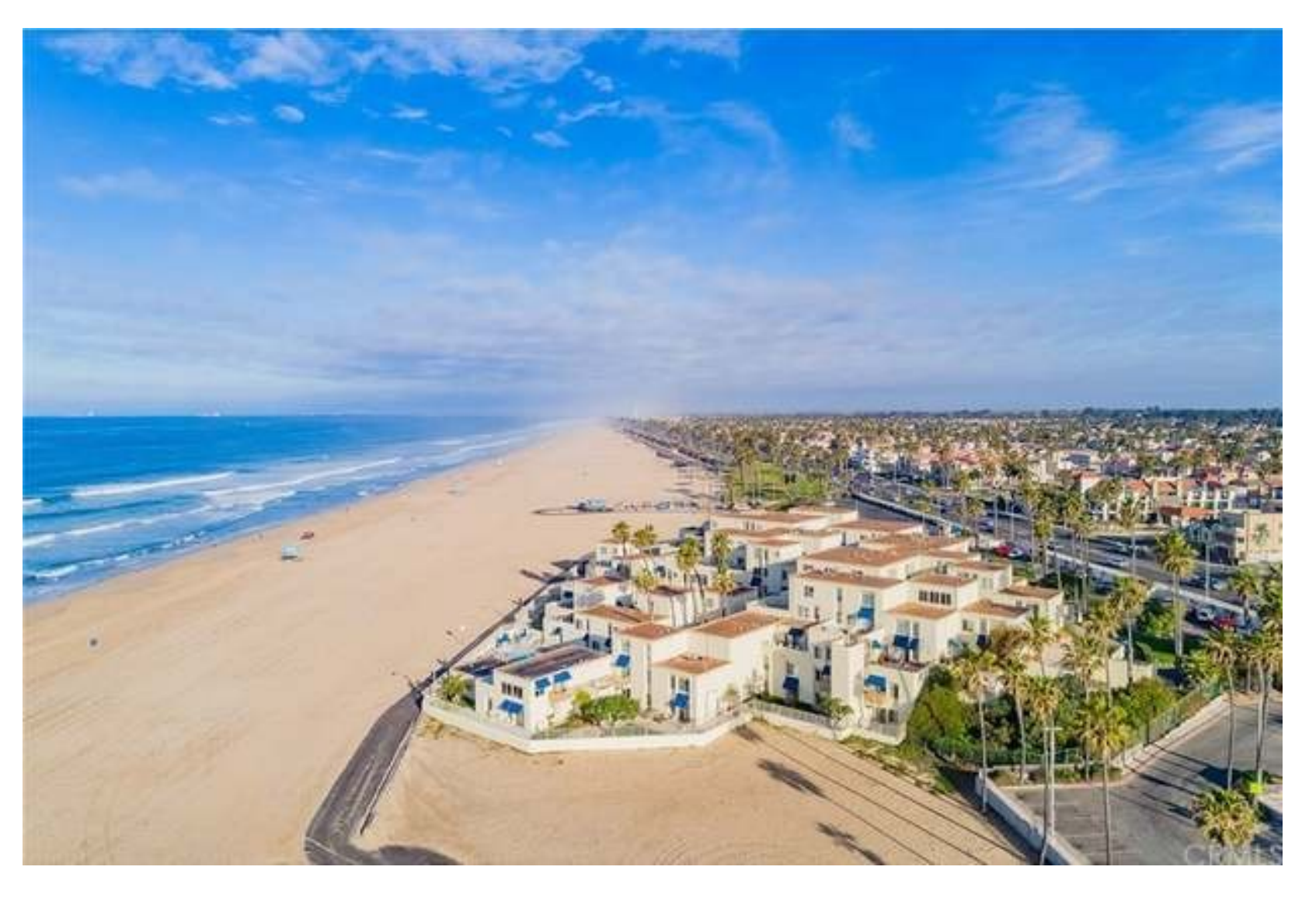

### Break Random fact...

### Grew up in Huntington Beach, CA

"surf city"

Took him 8 years to finish grad school because he didn't want to work for a living

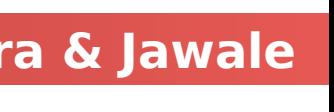

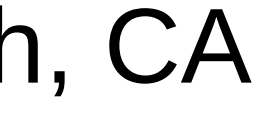

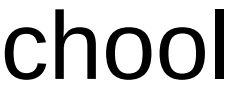

### A Warning: Slides have a lot of detail about DNSSEC

- You're not required to know all the details, but should understand the high-level overview
	- Which entities hold keys and what information is signed using those keys
	- How we provide authenticated denial of existence
- Why study DNSSEC?
	- **It is a real world PKI with some very unique trust properties:**  A constrained **path of trust** along **established business relationships**. It is important to appreciate the real world of what it takes to build a
		-
	- secure system

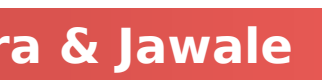

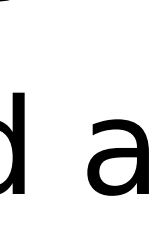

requesting host

local DNS server (resolver) **dns.poly.edu**

1

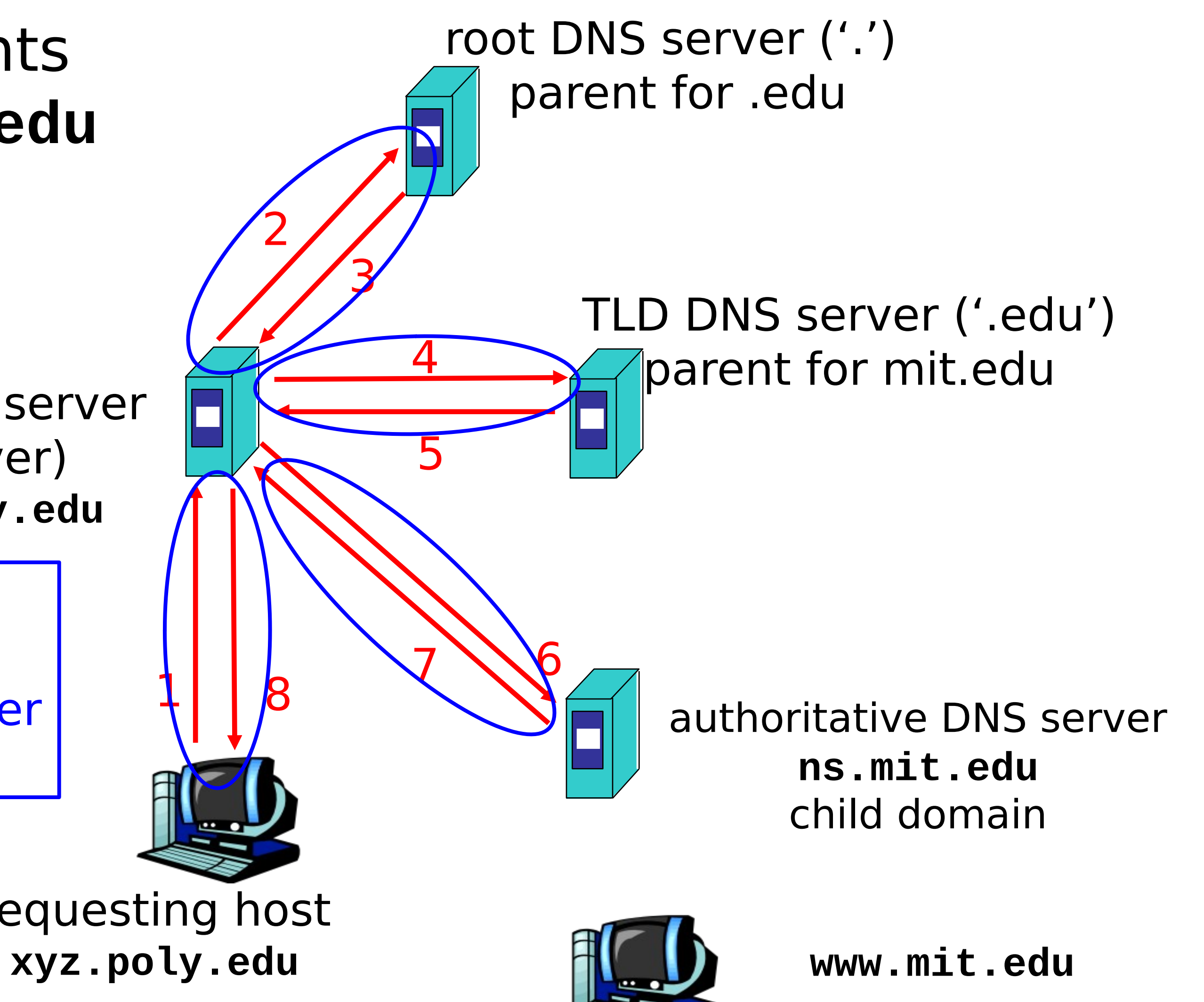

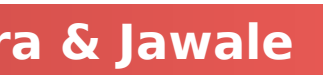

### Hypothetical: Securing DNS Using SSL/TLS

**Computer Science 161 Summer 2019 Dutra & Jawale** 

### Host at **xyz.poly.edu** wants IP address for **www.mit.edu**

Idea: connections {1,8}, {2,3}, {4,5} and {6,7} all run over SSL / TLS

### But This Doesn't Work

- 
- TLS in this scheme is not **end to end** 
	- In particular, the recursive resolver is a **known adversary:**
		- "NXDOMAIN wildcarding": a "helpful" page when you give a typo
		- Malicious MitM of targeted schemes for profit
- TLS in this scheme is **painfully slow**:
	- DNS lookups are 1 RTT, this is 3 RTTs!
- - We use DNS to contact hosts:

# TLS provides **channel** integrity, but we need **data** integrity

The design of DNSSEC actually has no **confidentiality**

Keeping the DNS secret doesn't generally disguise who you talk to!

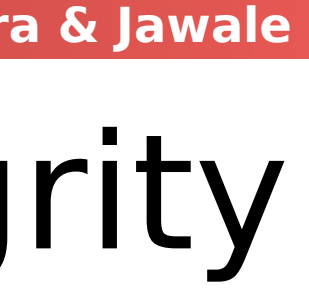

### DNS security: If the Attacker sees the traffic...

- All bets are off:
	- DNS offers NO protection against an on-path or in-path adversary Attacker sees the request, sends the reply, and the reply is accepted!
		-
- The recursive resolver is the most common in-path adversary!
	- It is implicitly trusted
	- Yet **often abuses** the trust
- adversary

### • And this scheme keeps the resolver as the in-path

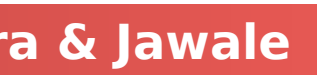

### So Instead Let's Make DNS a PKI and records certificates

**Computer Science 161 Summer 2019 Dutra & Jawale** 

- **www.berkeley.edu** is already trusting the DNS authorities for **berkeley.edu**, **.edu**, and . (the root)
	- Since **www.berkeley.edu** is in bailiwick for all these servers and you end up having to contact all of them to get an answer.
- So let's start signing things:
	- . will sign .edu's key
	- .edu will sign Berkeley's key
	- Berkeley's key will sign the record
- **DNSSEC: DNS Security Extensions** 
	- A heirarchical, distributed trust system to validate the mappings of names to values

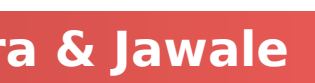

### Enter DNSSEC (DNS Security Extensions)

**Computer Science 161 Summer 2019 Dutra & Jawale** 

Unlike the HTTPS CA (Certificate Authority) system where your browser trusts

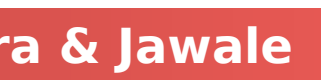

- An extension to the DNS protocol to enable cryptographic authentication of DNS records
	- Designed to prove the value of an answer, **or that there is no answer**!
	- A restricted path of trust
		- every CA to speak for every site
- With backwards compatibility:
	- Authority servers don't need to support DNSSEC
		- But clients should know that the domain is not secured
	- Recursive and stub resolvers that don't support DNSSEC must not receive DNSSEC information

### Reminder: DNS Message Structure

### DNS messages:

- A fixed header: Transaction ID, flags, etc...
- 1 question: Asking for a name and type
- 0-N answers: The set of answers
- 0-N authority: ("glue records"): Information about the authority servers and/or ownership of the domain
- 0-N additional: ("glue records"): Information about the authority server's IP addresses
	- Glue records are needed for the resolution process but aren't the answer to the question

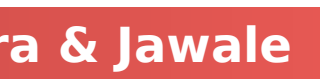

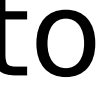

### Reminder: DNS Resource Records and RRSETs

**Computer Science 161 Summer 2019 Dutra & Jawale** 

- DNS records (Resource Records) can be one of various types
	- Name TYPE TTL Value
- RRSETs:
- E.g. all the nameservers for a given domain.
- 

### Groups of records of the same name and type form

All the records in the RRSET have the same name, type, and TTL

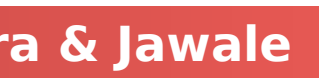

### The First New Type: OPT

### EDNS0 (Extension Mechanisms for DNS) adds the OPT resource

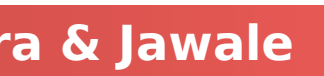

- DNS contains some old limits:
	- Only 8 total flag bits, and messages are limited to 512B
- DNSSEC messages are much bigger
- DNSSEC needs two additional flags
	- DO: Want DNSSEC information
	- CD: Don't check DNSSEC information
- record
- Sent in the **request** and reply in the additional section
	- Uses CLASS field to specify how large a UDP reply can be handled
	- Uses TTL field to add 16 flag bits
		- Only flag bit currently used is DO
- Used to signal to the authority that the client desires DNSSEC information

### The second new type, a certificate: **RRSIG**

- A signature over an RRSET (not just a single answer): Multiple fields
	- Type: The DNS type which this is the RRSIG for
	- Algorithm: IANA assigned identifier telling the encryption algorithm
	- Labels: Number of segments in the DNS name
	- Original TTL: The TTL for the record delivered by the authority
	- **Signature Expiration**
	- **Signature Inception** 
		- Both in seconds since January 1, 1970
	- Key tag: What key was used (roughly. Its a checksum on the key bits)
	- Signer's name
	- Signature

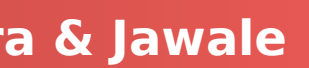

### So an **RRSIG** in action (The **NS** entries for **isc.org.**)

**Computer Science 161 Summer 2019 Dutra & Jawale** 

- Type of the record its an RRSIG for Valid 2013-04-15-23:32:55 to 2013-05-15-23:32:53
- Algorithm #5: RSA/SHA-1
- 2 labels in the name
- 7200s initial TTL
- Key tag 50012
- Key belongs to isc.org.
- And lots of cryptogarbage...

**isc.org. 4282 IN NS ns.isc.afilias-nst.info. isc.org. 4282 IN NS sfba.sns-pb.isc.org. isc.org. 4282 IN NS ord.sns-pb.isc.org. isc.org. 4282 IN NS ams.sns-pb.isc.org. isc.org. 4282 IN RRSIG NS 5 2 7200 20130515233253 20130415233253 50012 isc.org. HUXmb89gB4pVehWRcuSkJg020gw2d8QMhTrcu1ZD7nKomXHQFupXl5vT**  dxZLe/EzYZgvSGWq zRW2kvjZXhRHE2+U i1Q=

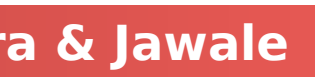

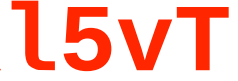

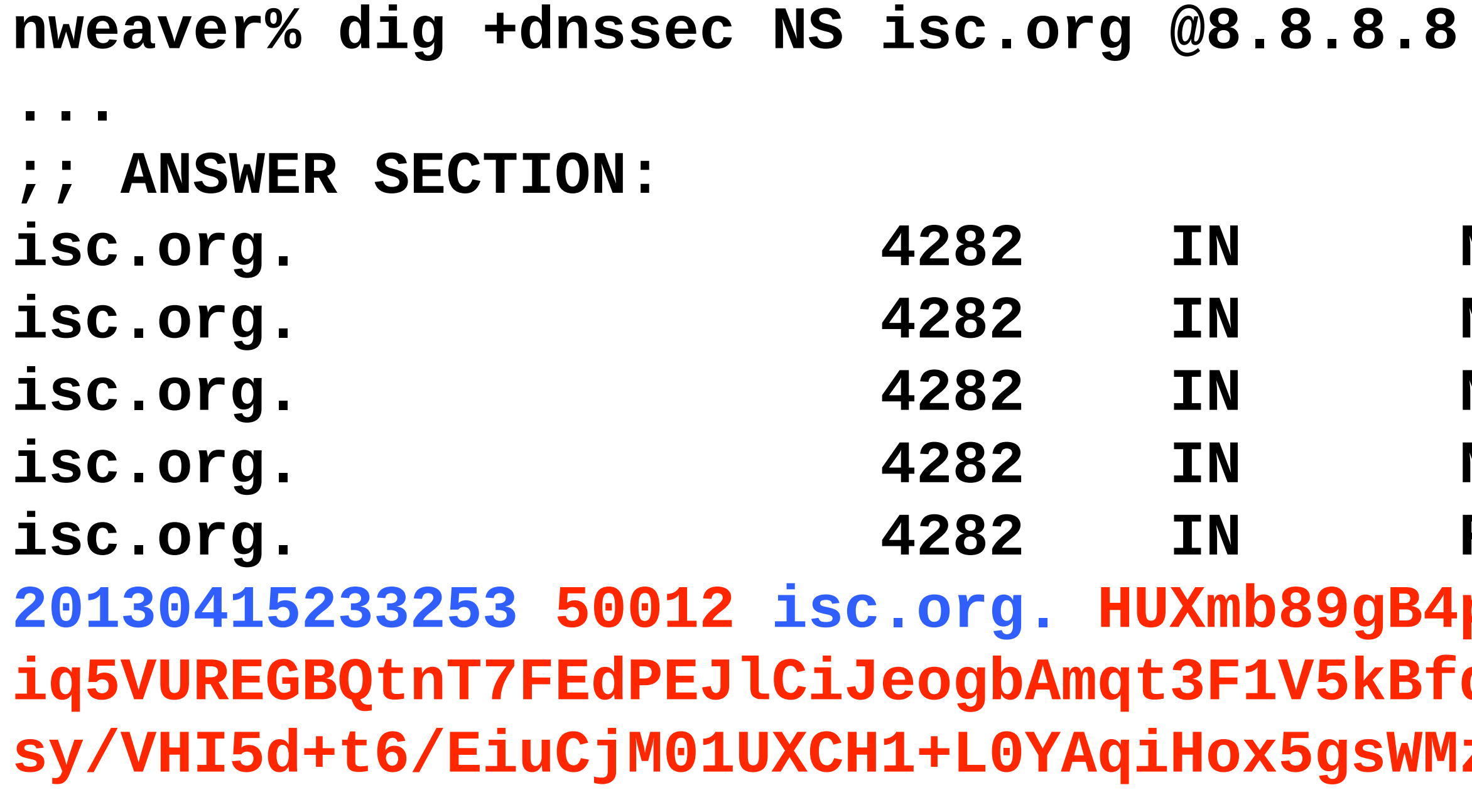

### How Do We Know What Key To Use Part 1: **DNSKEY**

**Computer Science 161 Summer 2019 Dutra & Jawale** 

### The **DNSKEY** record stores key information

- 16 bits of flags
- Protocol identifier (always 3)
- Algorithm identifier
- And then the key itself
- The keys are split into multiple roles
	-
	- The Zone Signing Key (ZSK) is used to sign everything else
- The client has hardwired in one key for .
	- **This is the root's KSK (Key Signing Key)**

The Key Signing Key (KSK) is used only to sign the **DNSKEY** RRSET

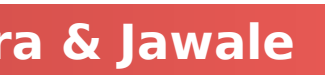

### The **DNSKEY** for .

 The first is the root's ZSK The second is the root's

KSK

### The RRSIG is signed using the KSK

### Now the client can verify that the ZSK is correct

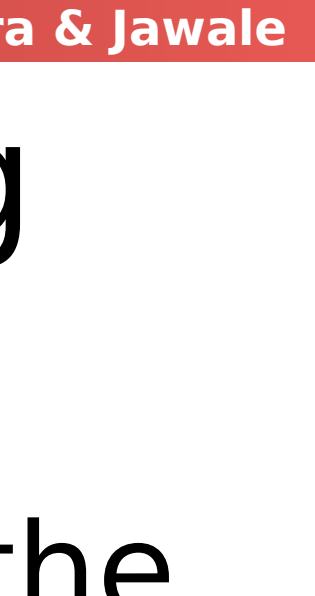

**nweaver% dig +norecurse +dnssec DNSKEY . @a.root-servers.net ...**

**;; ANSWER SECTION:**

**. 172800 IN DNSKEY 256 3 8 AwEAAc5byZvwmHUlCQt7WSeAr3OZ2ao4x0Yj/3UcbtFzQ0T67N7CpYmN qFmfvXxksS1/E+mtT0axFVDjiJjtklUsyqIm9ZlWGZKU3GZqI9Sfp1Bj Qkhi+yLa4m4y4z2N28rxWXsWHCY740PREnmUtgXRdthwABYaB2WPum3y RGxNCP1/ . 172800 IN DNSKEY 257 3 8 AwEAAagAIKlVZrpC6Ia7gEzahOR+9W29euxhJhVVLOyQbSEW0O8gcCjF FVQUTf6v58fLjwBd0YI0EzrAcQqBGCzh/RStIoO8g0NfnfL2MTJRkxoX bfDaUeVPQuYEhg37NZWAJQ9VnMVDxP/VHL496M/QZxkjf5/Efucp2gaD X6RS6CXpoY68LsvPVjR0ZSwzz1apAzvN9dlzEheX7ICJBBtuA6G3LQpz W5hOA2hzCTMjJPJ8LbqF6dsV6DoBQzgul0sGIcGOYl7OyQdXfZ57relS Qageu+ipAdTTJ25AsRTAoub8ONGcLmqrAmRLKBP1dfwhYB4N7knNnulq QxA+Uk1ihz0= . 172800 IN RRSIG DNSKEY 8 0 172800 20130425235959 20130411000000 19036 . {Cryptographic Goop}**

### But how do we know what key to use part 2? **DS**

### The **DS** (Delegated Signer) record is relatively simple

### The **parent** signs **DS** (Delegated Signer) records for

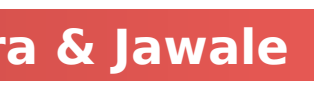

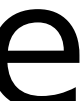

- The key tag
- **The algorithm identifier**
- The hash function used
- **The hash of the signer's name and the KSK**
- the child's keys
	- So for the DS for .org is provided by the root
	- This is returned with the NS RRSET by the parent
		- And the RRSIG is signed by the parent, not the child

### • The two DS records are for the same key **• Just with different hash functions, SHA-256 and SHA-1** • The RRSIG is signed using the . ZSK not the KSK

### The **DS** for **org.**

**org. 172800 IN NS a0.org.afilias-nst.info. 96EEB2FFD9B00CD4694E78278B5EFDAB0A80446567B69F634DA078F0 D90F01BA org. 86400 IN DS 21366 7 1 E6C1716CFB6BDC84E84CE1AB5510DAC69173B5B2 DS 8 1 86400 20130423000000 20130415230000 20580.** 

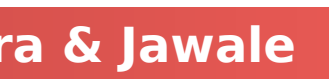

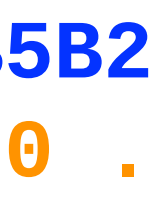

- 
- - And covers both DS records

**nweaver% nweaver% dig +norecurse +dnssec [www.isc.org](http://www.isc.org/) @a.root-servers.net**

**org. 172800 IN NS d0.org.afilias-nst.org.**

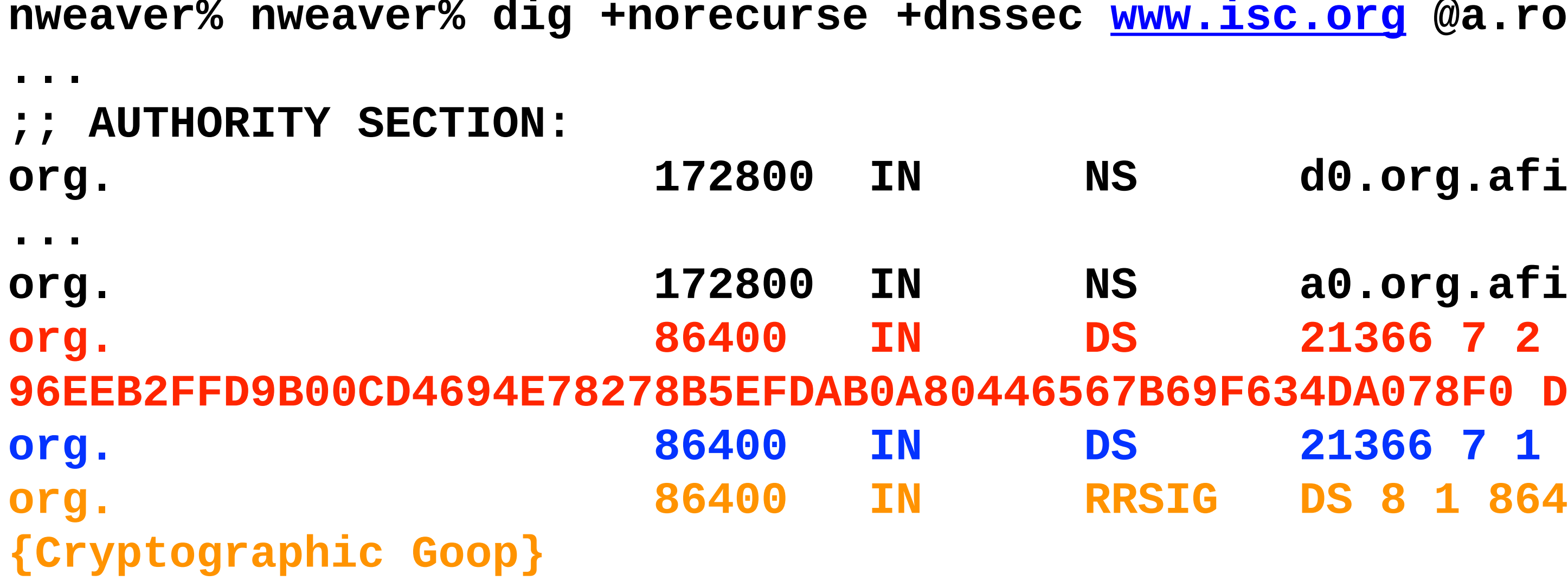

### Putting It All Together To Lookup [www.isc.org](http://www.isc.org/)

### **Computer Science 161 Summer 2019 Dutra & Jawale**

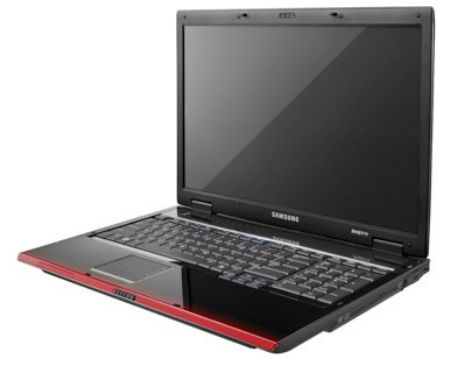

### User's ISP's **? A www.isc.org** Recursive Resolver

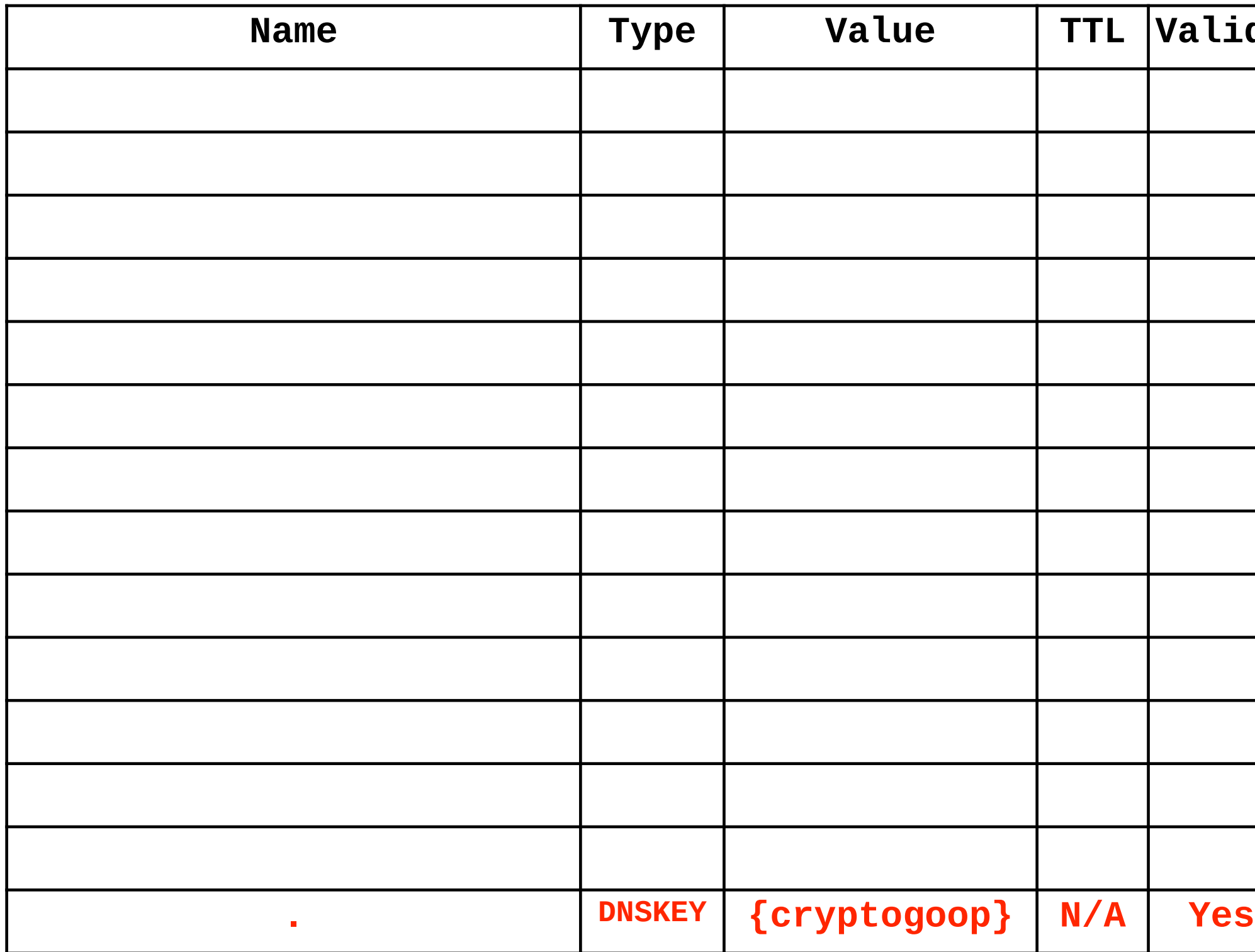

**? A www.isc.org**

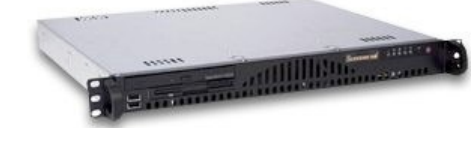

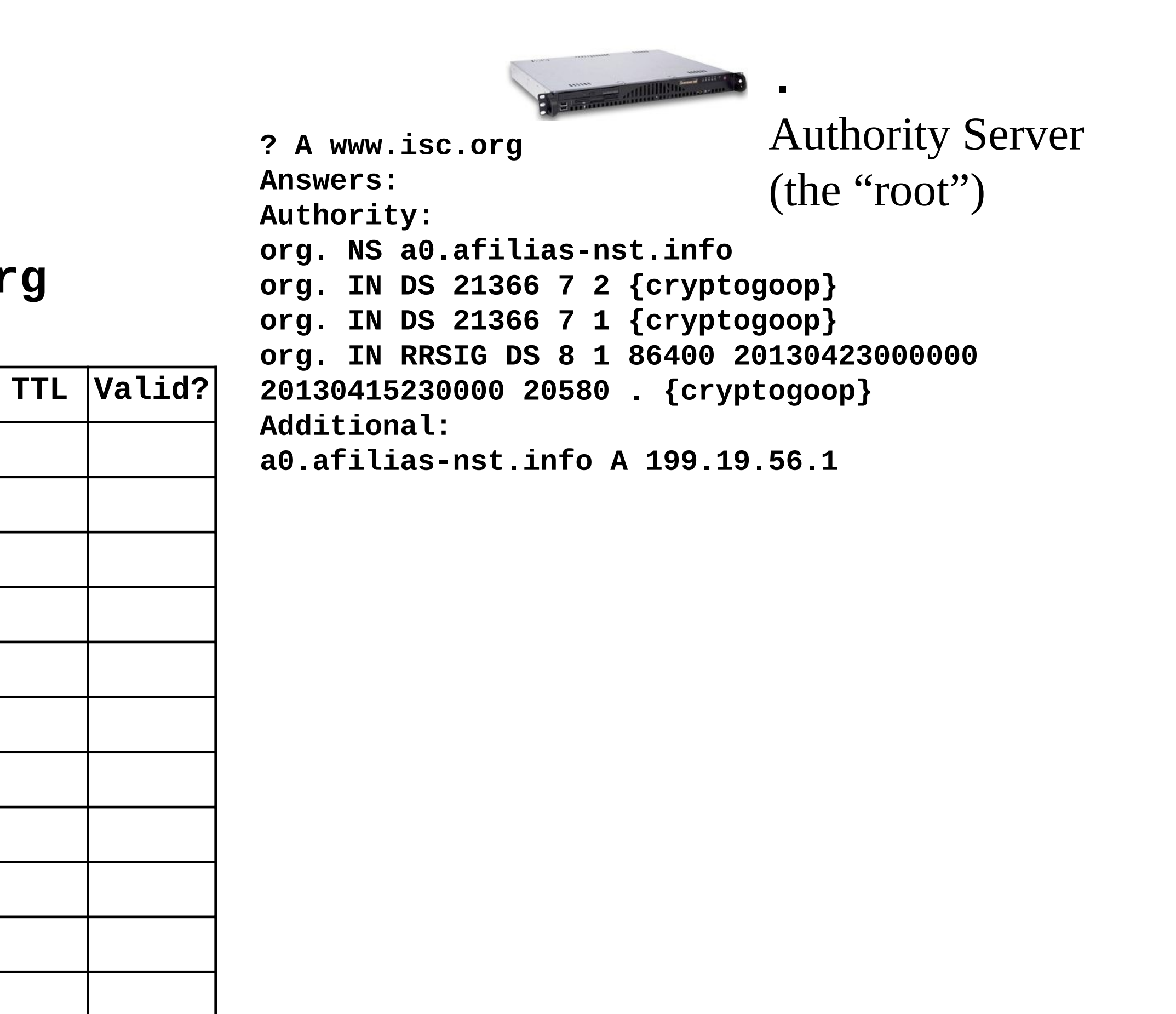

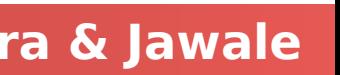

### Putting It All Together To Lookup [www.isc.org](http://www.isc.org/)

**Computer Science 161 Summer 2019 Dutra & Jawale** 

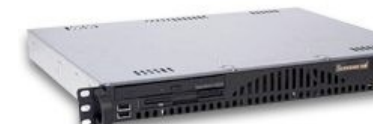

**.**

Authority Server (the "root")

User's ISP's

Recursive Resolver

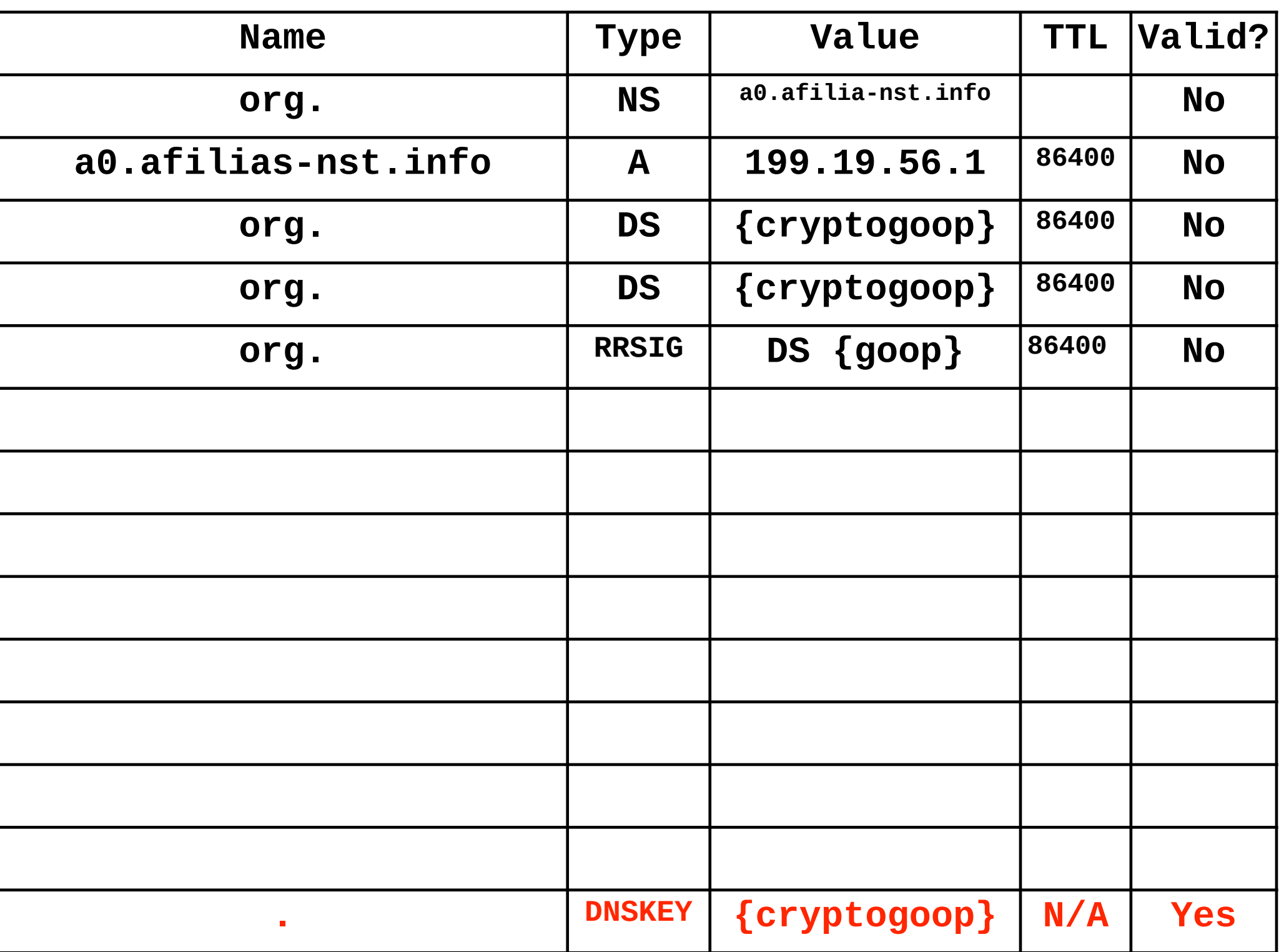

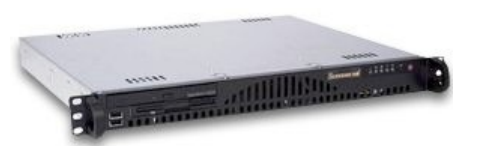

**? DNSKEY .**

**? DNSKEY . Answers:**

- **. IN DNSKEY 257 3 8 {cryptogoop}**
- **. IN DNSKEY 256 3 8 {cryptogoop}**
- **. IN RRSIG DNSKEY 8 0 172800 20130425235959**

**20130411000000 19036 . {cryptogoop}**

**Authority: Additional:**

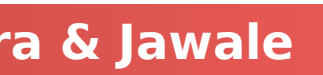

### Putting It All Together To Lookup [www.isc.org](http://www.isc.org/)

**Computer Science 161 Summer 2019 Dutra & Jawale** 

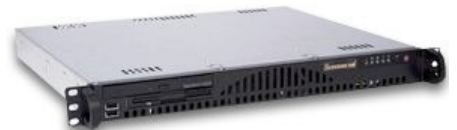

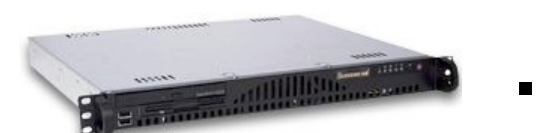

Authority Server (the "root")

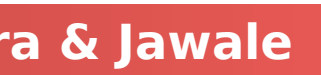

User's ISP's

Recursive Resolver

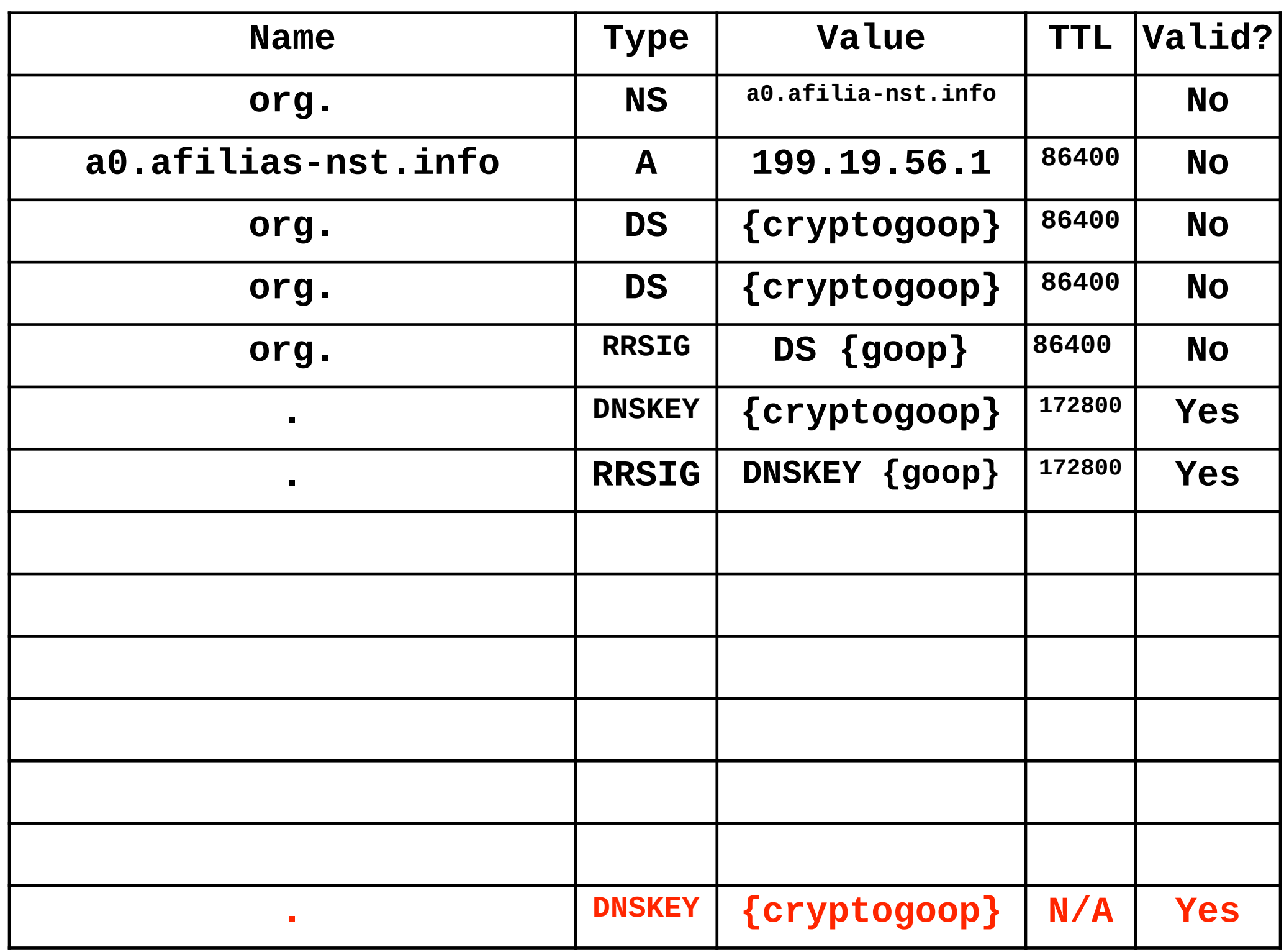

### User's ISP's **? A www.isc.org** Recursive Resolver

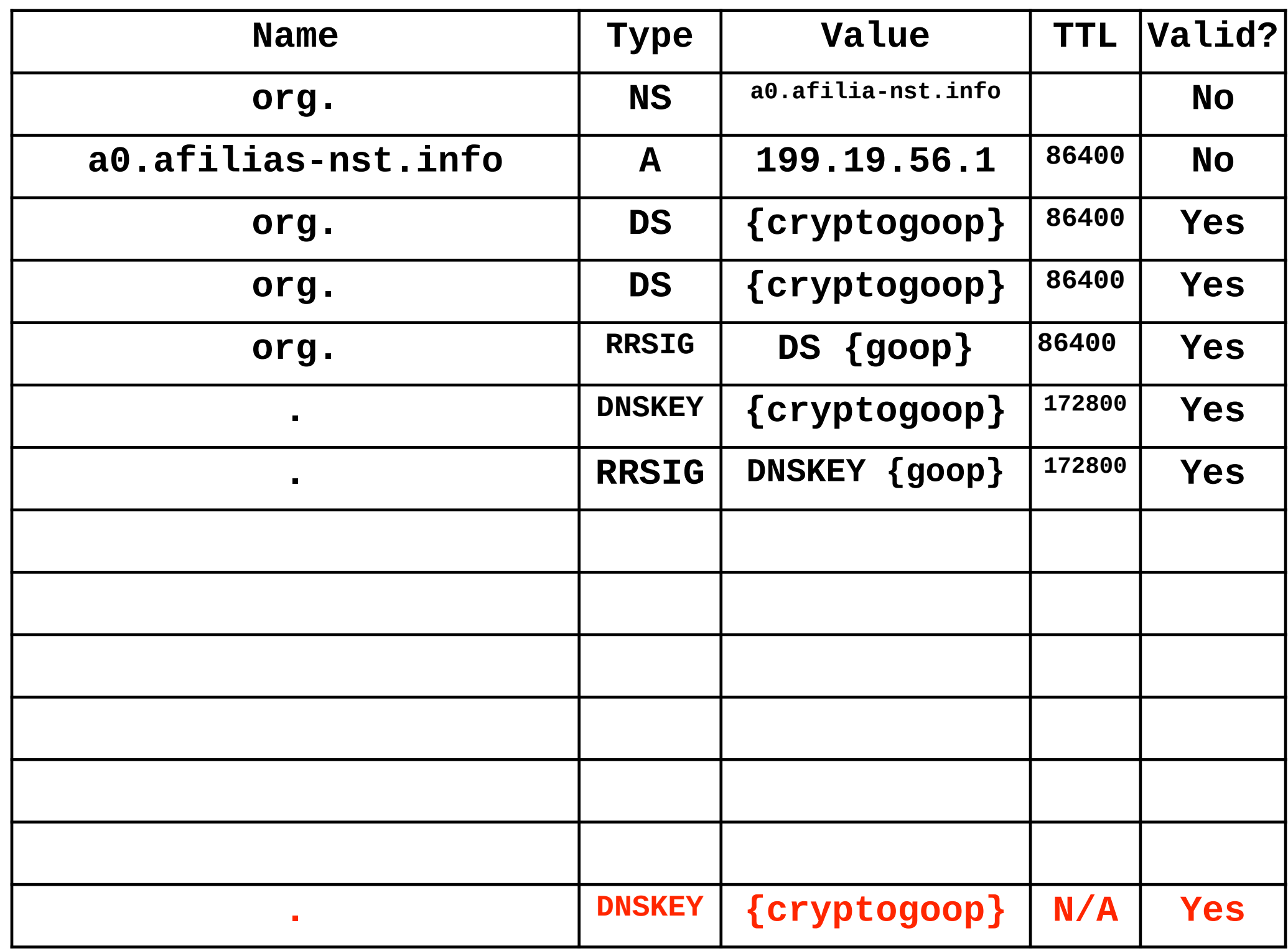

### Putting It All Together To Lookup [www.isc.org](http://www.isc.org/)

**Computer Science 161 Summer 2019 Dutra & Jawale** 

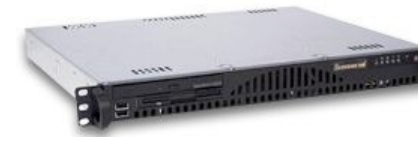

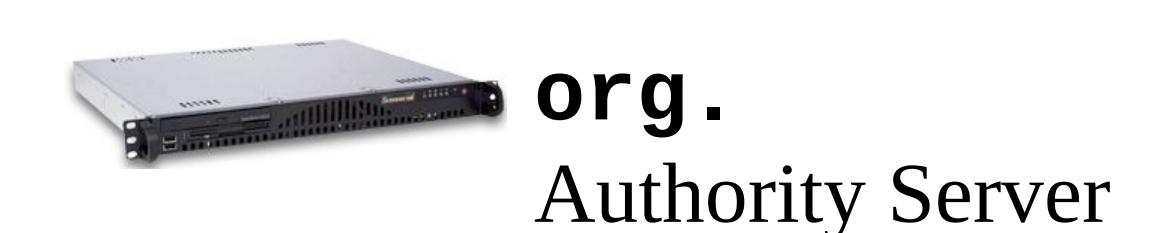

**? A www.isc.org Answers: Authority: isc.org. NS sfba.sns-pb.isc.org. isc.org. DS {cryptogoop} isc.org. RRSIG DS {cryptogoop} Additional: sfba.sns-pb.isc.org. A 199.6.1.30**

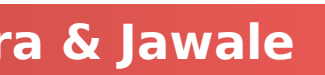

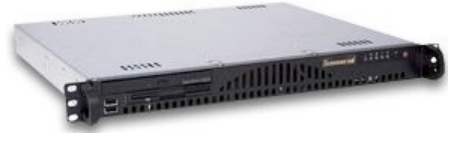

### Putting It All Together To Lookup [www.isc.org](http://www.isc.org/)

User's ISP's Recursive Resolver

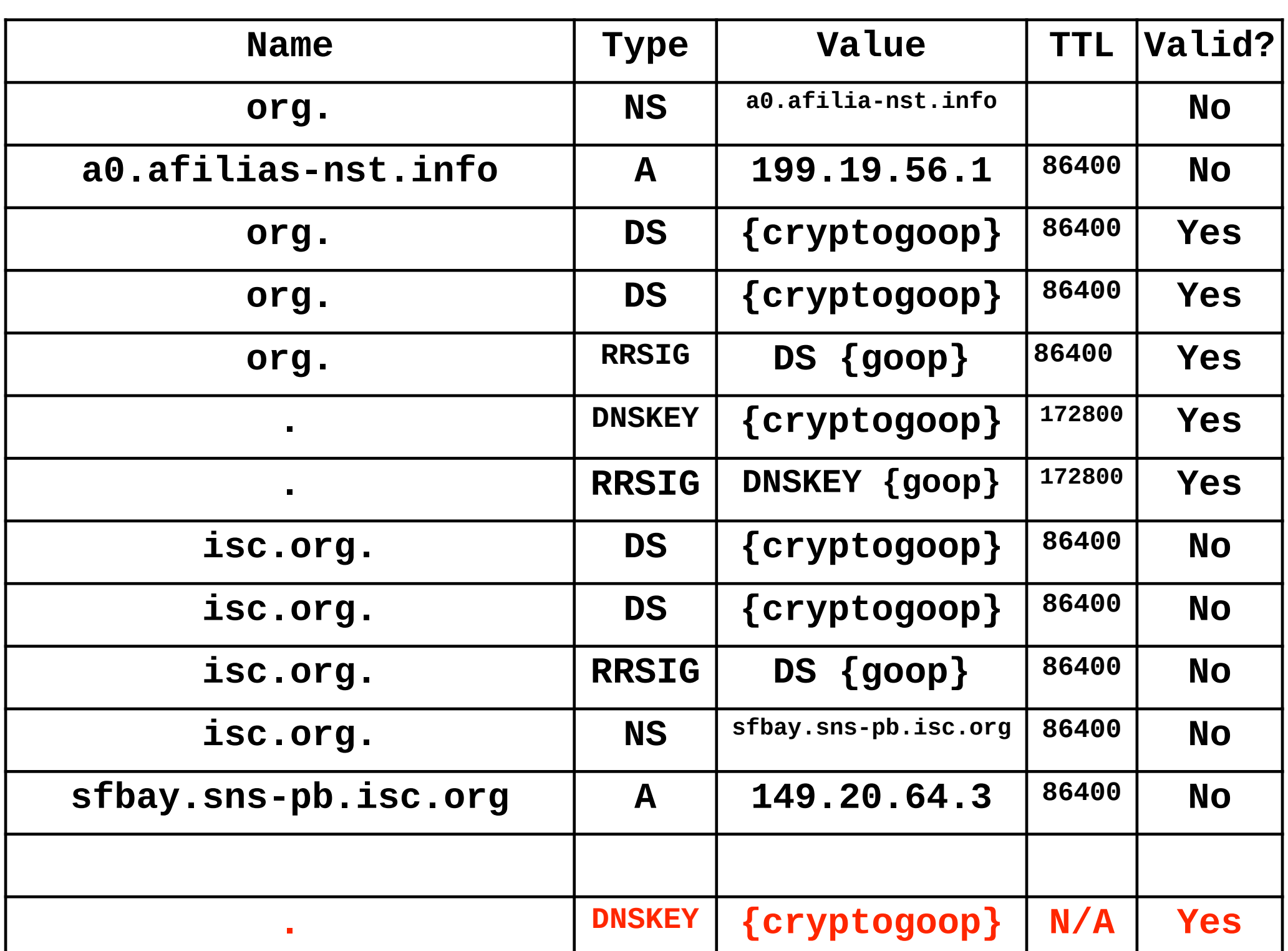

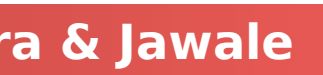

### And so on...

### **Computer Science 161 Summer 2019 Dutra & Jawale**

### • The process ends up requiring: Ask the root for **[www.isc.org](http://www.isc.org/)** and the **DNSKEY** for **.** Ask **org** for **[www.isc.org](http://www.isc.org/)** and the **DNSKEY** for **org.** Ask **isc.org** for **[www.isc.org](http://www.isc.org/)** and the DNSKEY for **isc.org**

- 
- 
- 
- Dig commands
	- **dig +dnssec +norecurse [www.isc.org](http://www.isc.org/) @a.root-servers.net**
	- **dig +dnssec +norecurse DNSKEY . @a.root-servers.net**
	- **dig +dnssec +norecurse [www.isc.org](http://www.isc.org/) @199.19.56.1**
	- **dig +dnssec +norecurse DNSKEY org. @199.19.56.1**
	- **dig +dnssec +norecurse [www.isc.org](http://www.isc.org/) @149.20.64.3**
	- **dig +dnssec +norecurse DNSKEY isc.org. @149.20.64.3**

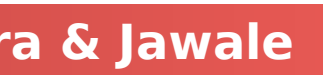

### So why such a baroque structure?

Even authorized intermediaries such as the recursive resolver don't need to be trusted

Attacker must compromise the signature generation system, not just the authority

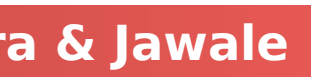

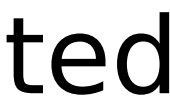

- Goal is end-to-end data **integrity**
	-
	- Don't benefit (much) from confidentiality since DNS is used to contact hosts
- Signature generation can be done all offline
	- nameserver
		- Allows other authority servers to be simply mirrors
- Validation can happen at either the recursive resolver or the client
	- The DNSKEYs cache very well
		- So most subsequent lookups will not need to do these lookups
- Constrained path of trust
	- For a given name, can enumerate the trusted entities

### Another reason: Latency

**Computer Science 161 Summer 2019 Dutra & Jawale** 

### **• The DNS community is obsessed with latency • Thus the refusal to simply switch to TCP for all DNS traffic**

 Generally the validation should be the same time or faster so we can do this in parallel Result: Only two signature validations of latency added even on uncached

- 
- A recursive resolver may
	- Automatically fetch the **DNSKEY** record with a parallel request
	- While waiting for a child's response, validate the parent's **DS** record
		-
	- requests and no additional network latency
		- One for the **DNSKEY** to get the ZSK
		- One for the final RRSET
- A stub resolver looking up foo.example.com:
	- for .

In parallel fetch **DS** and **DNSKEY** for foo.example.com, example.com, .com, and the DNSKEY

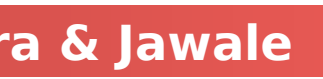

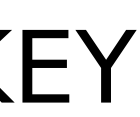

### Two additional complications

### **NOERROR**:

- 
- **For DNSSEC, prove that there is no ds record** 
	- Says the subdomain doesn't sign with DNSSEC

- The name does not exist
- fields
- Next domain name
	- The next valid name in the domain
- Valid types for this name
	- In a bitmap for efficiency

# • The name exists but there is no record of that given type for that name

### **NXDOMAIN**:

### **NSEC** (Provable denial of existence), a record with just two

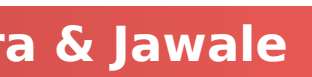

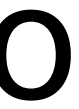

### **NSEC** in action

- Name is valid so **NOERROR** but no answers
- Single **NSEC** record for **[www.isc.org](http://www.isc.org/)**:
	- No names exist between **[www.isc.org](http://www.isc.org/)** and **www-dev.isc.org**
	- **[www.isc.org](http://www.isc.org/)** only has an **A**, **AAAA**, **RRSIG**, and **NSEC** record

```
nweaver% dig +dnssec TXT www.isc.org @8.8.8.8
...
  ;; Got answer:
  ;; ->>HEADER<<- opcode: QUERY, status: NOERROR, id: 20430
;; flags: qr rd ra ad; QUERY: 1, ANSWER: 0, AUTHORITY: 4, ADDITIONAL: 1
...
  ;; QUESTION SECTION:
;www.isc.org. IN TXT
;; AUTHORITY SECTION:
...
www.isc.org. 3600 IN NSEC www-dev.isc.org. A AAAA RRSIG NSEC
www.isc.org. 3600 IN RRSIG NSEC {RRSIG DATA}
```
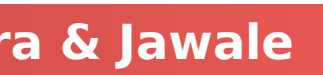

### The Use of **NSEC**

**Computer Science 161 Summer 2019 Dutra & Jawale** 

### • Proof that a name exists but no type exists for that name Return an **NSEC** record with the authority stating "There is no **DS**

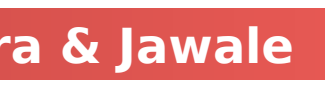

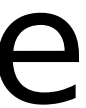

- - Critical for "This subdomain doesn't support DNSSEC": record"
- Proof that a name does not exist
	- It falls between the two **NSEC** names
	- **Plus an NSEC** saying "there is no wildcard"
- Allows trivial domain enumeration
	- Attacker just starts at the beginning and walks through the NSEC records
		- Some consider this bad...

- Rather than having the name, use a **hash** of the name
	- Hash Algorithm
	- Flags
	- Iterations of the hash algorithm

### So **NSEC3**

- Salt (optional)
- The next name
- The RRTYPEs for this name
	- Otherwise acts like **NSEC**, just in a different space

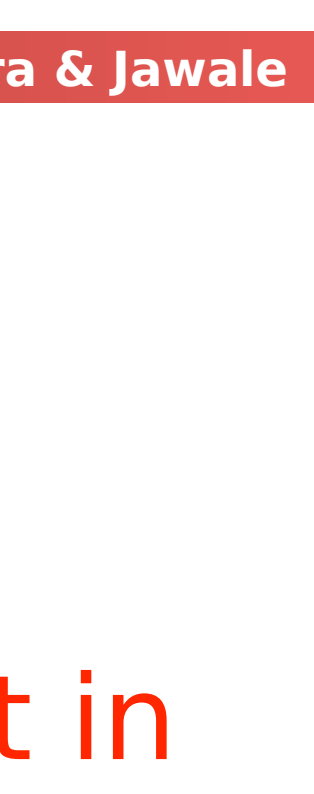

**nweaver% dig +dnssec TXT org @199.19.57.1**

```
...
   ;; AUTHORITY SECTION:
```
**...**

**h9p7u7tr2u91d0v0ljs9l1gidnp90u3h.org. 86400 IN NSEC3 1 1 1 D399EAAB H9Q3IMI6H6CIJ4708DK5A3HMJLEIQ0PF NS SOA RRSIG DNSKEY NSEC3PARAM h9p7u7tr2u91d0v0ljs9l1gidnp90u3h.org. 86400 IN RRSIG NSEC3 {RRSIG}**

### Comments on NSEC3

### **It doesn't really** prevent enumeration You get a hash-space enumeration instead, but since people chose

- reasonable names...
- An attacker can just do a brute-force attack to find out what names exist and don't exist after enumerating the hash space
- The salt is mostly pointless!
	- Since the **whole** name is hashed, **foo.example.com** and **foo.example.org** will have different hashes anyway
- The only way to really prevent enumeration is to **dynamically** sign values
	-

But that defeats the purpose of DNSSEC's offline signature generation

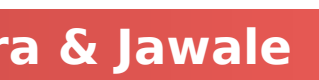

### DNSSEC transport

**Computer Science 161 Summer 2019 Dutra & Jawale**

### A validating client must be able to fetch the DNSSEC

**• One of these two must work or the client can not** 

- related records
	- **If may be through the recursive resolver**
	- **If may be by contacting arbitrary DNS servers on the Internet**
- **validate** DNSSEC
	- This acts to limit DNSSEC's real use:

Signing other types such as cryptographic fingerprints (e.g. DANE)

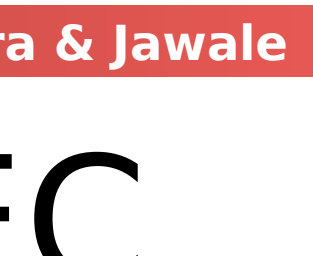

### Oh, And What If Your Registrar Is Compromised...

- your domain name
	-
	- So if you register **foo.com**, you contract with a registrar for **.com** You provide your registrar with your DS record
- So if the bad guy takes over your registrar or your account with your registrar...
	- Your DNSSEC is Screwed, the bad guy just replaces both the DS and NS entries with their own...
	- And now can intercept **all non-encrypted traffic** you receive, since they can answer for your DNS

### **• The registrar** is the company where you registered

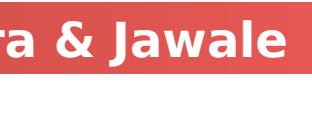

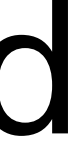

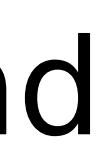

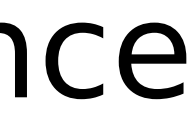

### But What About TLS?

And TLS certificates like LetsEncrypt work by validating that you can

- The bad guy can intercept all traffic going to your domain...
	- put stuff on **your domain**...
- So the bad guy can also mint TLS certificates
	- So he can decrypt all the "secure" web traffic, be a Man-in-the-Middle, and then forward traffic onward!
- Some actor has been doing this for espionage in the middle east!
	- also use certificate pinning

Only defense beyond securing your registrar and registration is to

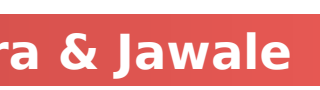

### DNSSEC summary

**Computer Science 161 Summer 2019 Dutra & Jawale**

- OPT records to say "I want DNSSEC"
- RRSIG records are certificates
- DNSKEY records hold public keys
- DS records hold key fingerprints
	- Used by the parent to tell the child's keys
- NSEC/NSEC3 records to prove that a name doesn't exist or there is no record of that type

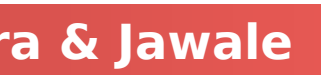